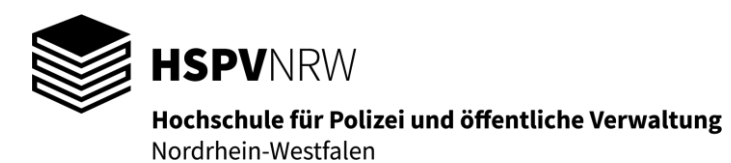

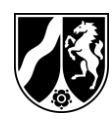

Der Prüfungsausschuss Bachelor Gelsenkirchen, 14.08.2023 bei der HSPV NRW

Klausur

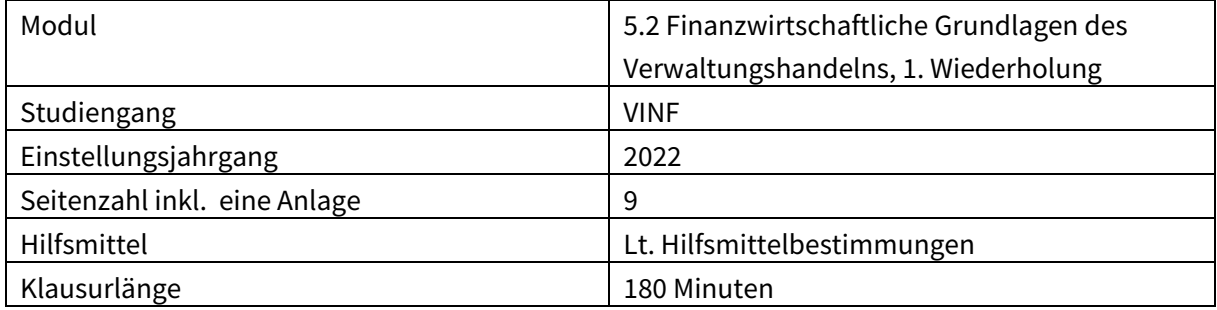

Die Vollständigkeit der Klausuraufgabe nebst etwaigen Anlagen bitte sofort überprüfen!

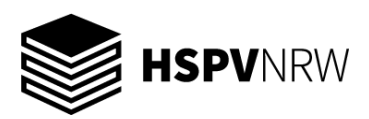

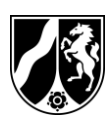

# **Teilmodul 1 Wirtschaftlichkeitsrechnung (Bearbeitungsanteil insgesamt ca. 30 %)**

## **Aufgabe 1: Statische und dynamische Wirtschaftlichkeitsrechnung Bearbeitungsanteil ca. 20 %**

Für den Rettungsdienst der Stadt S ist die Anschaffung eines neuen Krankentransportfahrzeugs geplant. Für dieses liegen folgende Daten vor:

- Anschaffungskosten: 500.000 €
- Nutzungsdauer: 20 Jahre
- Der Hersteller garantiert der Stadt S, das Krankentransportfahrzeugs nach Ablauf der Nutzungsdauer zu einem Restwert i.H.v. 8.000 € zurückzunehmen.
- Jede Einsatzfahrt wird mit 456 € abgerechnet.
- Dabei rechnet die Stadt S mit 350 Einsatzfahrten im Jahr.
- Die Stadt S legt einen Kalkulationszins i.H.v. 3 % zu Grunde.
- Die Auszahlungen pro Jahr betragen 120.000 €.

## **Aufgabe 1.1**

Beurteilen Sie die Vorteilhaftigkeit anhand des Gewinns.

## **Aufgabe 1.2**

Beurteilen Sie die Vorteilhaftigkeit anhand der Rentabilität.

## **Aufgabe 1.3**

Beurteilen Sie die Vorteilhaftigkeit anhand der statischen Amortisation.

## **Aufgabe 1.4**

Beurteilen Sie die Vorteilhaftigkeit anhand der Kapitalwertmethode.

## **Aufgabe 1.5**

Beurteilen Sie die Vorteilhaftigkeit anhand des internen Zinsfußes.

## **Aufgabe 1.6**

Nennen Sie zwei Gründe, aus denen die dynamischen Verfahren bei einer Wirtschaftlichkeitsbetrachtung den statischen Verfahren vorzuziehen sind.

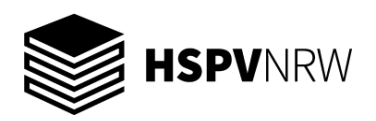

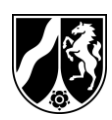

#### **Aufgabe 2: Entscheidungsbaum Bearbeitungsanteil ca. 10 %**

Nicht nur aufgrund von Corona und der Aufnahme von Flüchtlingen aus der Ukraine besteht ein Aufnahmestopp im Tierheim der Gemeinde G. Inzwischen werden die Pflegestellen Privater und die Plätze in den umliegenden Städten mehr als knapp.

Zur Auswahl stehen mehrere Alternativen. Der Fachbereich Gebäudewirtschaft hat die Kosten eines Neubaus kalkuliert. Diese betragen im Zeitpunkt to 1.200.000 €. Der Neubau wird auf einem städtischen Grundstück errichtet. Seine Nutzungsdauer beträgt 40 Jahre.

Mit einer Wahrscheinlichkeit von 70 % geht der Fachbereich Gebäudewirtschaft davon aus, dass die Heizungsanlage innerhalb der betriebsgewöhnlichen Nutzungsdauer nicht ausgetauscht werden muss. Sollte ein Austausch notwendig sein, werden die Kosten für die Heizungsanlage inkl. Ausbau der Altanlage und Einbau der Neuanlage mit 90.000 € (Barwert) angenommen.

Eine weitere Möglichkeit besteht darin, von einem Investor ein Gebäude für 40 Jahre zu mieten. Die Miete ohne Nebenkosten beträgt im ersten Jahr 33.000 €. Diese steigt jedes Jahr um 1 % an.

Zudem könnte das bereits abgeschriebene, aber noch im Betrieb befindliche Tierheimgebäude weiter genutzt werden. Dieses würde einen Erweiterungsbau erhalten, dessen Kosten im Zeitpunkt  $t<sub>0</sub>$  mit 750.000 € kalkuliert werden. In diesem Fall geht die Gebäudewirtschaft davon aus, mit einer Wahrscheinlichkeit von 60 % im Erweiterungsbau keine Heizungsanlage innerhalb der Nutzungsdauer ersetzen zu müssen. Sollte doch ein Ersatz notwendig sein, betrügen die Kosten 65.000 € (Barwert).

Allerdings sind in dem Fall am Bestandsgebäude umfangreiche Sanierungsarbeiten notwendig, die mit 287.000 € (Barwert) kalkuliert werden.

Die Kosten für Tierfutter, Tierpflegende, Versicherungen etc. sind für alle drei Alternativen identisch und sollen in dieser Betrachtung daher keine Rolle spielen.

#### **Aufgabe**

Stellen Sie Ihre Entscheidungsfindung mithilfe eines Entscheidungsbaums dar und begründen Sie, für welche Alternative sich der Rat entscheiden sollte.

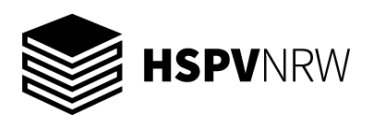

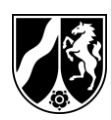

# **Teilmodul 2 Kosten- und Leistungsrechnung (Bearbeitungsanteil insgesamt ca. 40 %)**

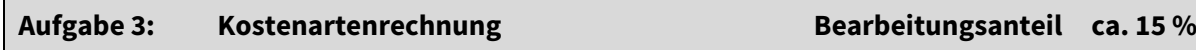

Der Bauhof der Stadt S hat im Jahr 2021 folgende Daten für das Streusalzlager erfasst:

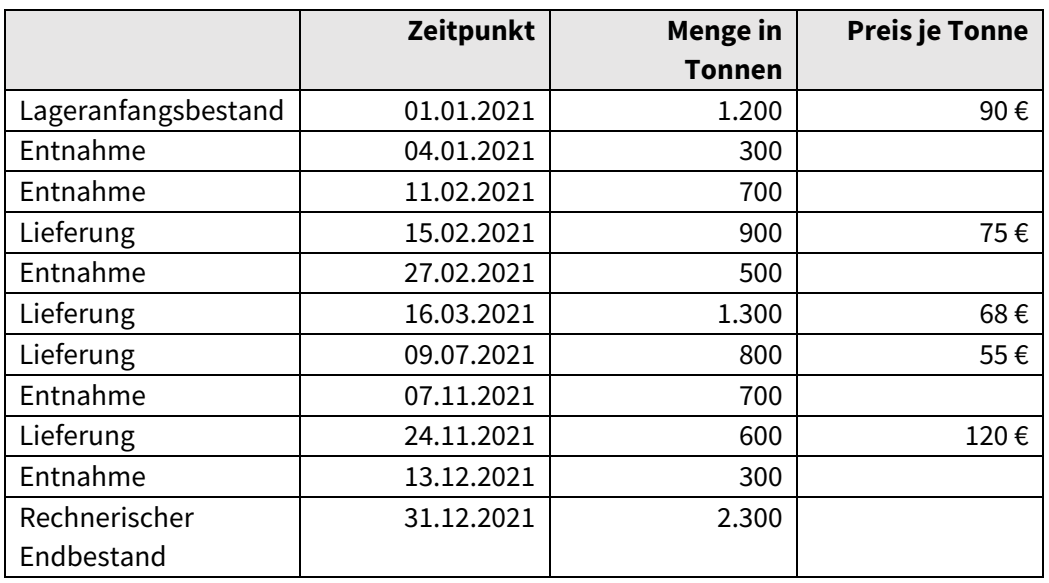

Die Stadt S setzt zur Verbrauchsmessung die Inventurmethode ein. Danach ermittelt sich ein Endbestand i.H.v. 2.300 Tonnen.

## **Aufgabe 3.1**

Berechnen Sie den Verbrauch und den Endbestand (jeweils mengen- und wertmäßig) nach der Methode des einfachen gewogenen Durchschnitts.

# **Aufgabe 3.2**

Berechnen Sie den Verbrauch und den Endbestand (jeweils mengen- und wertmäßig) nach der LIFO-Methode.

## **Aufgabe 3.3**

Berechnen Sie den Verbrauch und den Endbestand (jeweils mengen- und wertmäßig) nach der FIFO-Methode.

## **Aufgabe 3.4**

Berechnen Sie den Verbrauch und den Endbestand (jeweils mengen- und wertmäßig) nach der Methode des permanenten (gleitenden) Durchschnittswertverfahrens.

## **Bearbeitungshinweis:**

**Bitte runden Sie Ihre Ergebnisse auf 2 Nachkommastellen.**

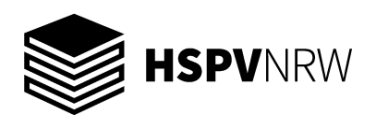

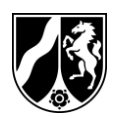

#### **Aufgabe 4: Kostenstellenrechnung Bearbeitungsanteil ca. 15 %**

In der kostenrechnenden Einrichtung Studieninstitut für kommunale Verwaltung sind folgende Primärkosten in den jeweiligen Kostenstellen angefallen:

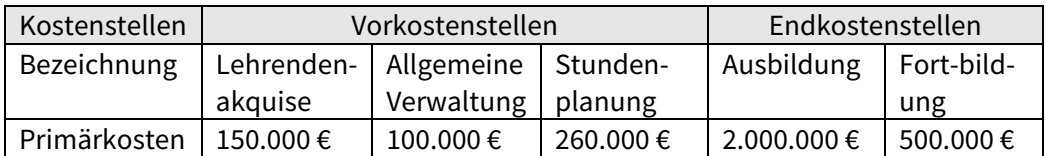

Für die sekundäre Kostenverrechnung liegen folgende Informationen vor:

Die Vorkostenstelle Lehrendenakquise erbringt insgesamt 2.000 Stunden, davon für die Stundenplanung 50 Stunden, für die Ausbildung 1.050 Stunden und für die Fortbildung 900 Stunden.

Die Vorkostenstelle Allgemeine Verwaltung erbringt 10 % ihrer Leistungen für die Vorkostenstelle Lehrendenakquise, 15 % für die Stundenplanung, 45 % für die Ausbildung und den Rest für die Fortbildung.

Die Vorkostenstelle Stundenplanung ist ausschließlich für die Endkostenstellen Ausbildung und Fortbildung tätig. Von 3.000 erbrachten Stunden entfallen 2.250 Stunden auf die Ausbildung und der Rest auf die Fortbildung.

## **Aufgabe 4.1**

Führen Sie die sekundäre Kostenverrechnung in einem Betriebsabrechnungsbogen durch. Verwenden Sie dazu das Anbauverfahren.

#### **Aufgabe 4.2**

Führen Sie die sekundäre Kostenverrechnung in einem Betriebsabrechnungsbogen durch. Verwenden Sie dazu das mathematische Verfahren.

## **Bearbeitungshinweis:**

**Bitte runden Sie Ihre Ergebnisse auf 2 Nachkommastellen.**

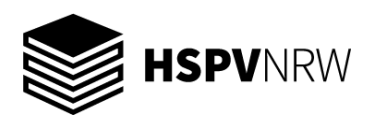

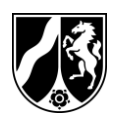

#### **Aufgabe 5: Teilkostenrechnung Bearbeitungsanteil ca. 10 %**

Die Hausdruckerei der Kommune K erstellt für den Museumsshop drei hochwertige Bildbände. Diese sind "Kunst im Wandel der Zeit", "Industrialisierung" und "Renaissance".

Die Bildbände werden zu unterschiedlichen Preisen verkauft, die Absatzmengen und variablen Kosten unterscheiden sich ebenfalls, da nicht alle Bildbände die gleiche Seitenzahl umfassen. Die Daten sehen wie folgt aus:

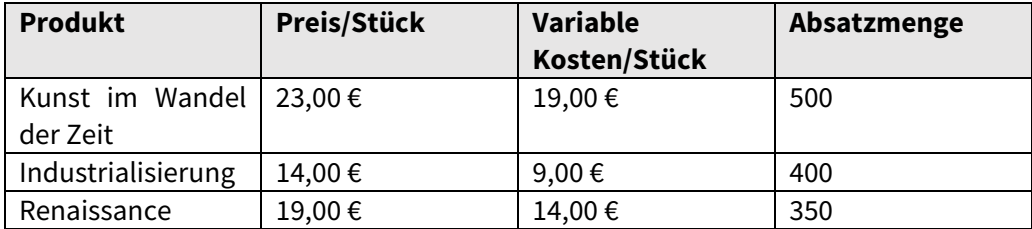

Die unternehmensfixen Kosten (u.a. Leitung der Druckerei) für die gesamte Produktion betragen 6.000 €. Für den Bildband Industrialisierung fallen fixe Kosten i.H.v. 1.500 € an, die für die anderen beiden Bildbände nicht anfallen. Ursächlich ist die besondere Bindung des Bildbandes. Daneben werden die Produkte "Kunst im Wandel der Zeit" und "Renaissance" zu einer Produktgruppe "Kunst" zusammengefasst. Für diese übernimmt der Kurator die Schriftenleitung. Es fallen Fixkosten i.H.v. 2.100 € für dessen Tätigkeit an.

#### **Aufgabe 5.1**

Berechnen Sie mithilfe der mehrstufigen Deckungsbeitragsrechnung das Betriebsergebnis.

## **Aufgabe 5.2**

Wie hoch ist die kurzfristige Preisuntergrenze für das Produkt "Renaissance"?

#### **Aufgabe 5.3**

Welche Auswirkungen haben eine geänderte Kapazität (Produktionsmenge) auf die kurzfristige und langfristige Preisuntergrenze?

#### **Bearbeitungshinweis:**

**Bitte runden Sie Ihre Ergebnisse auf 2 Nachkommastellen.**

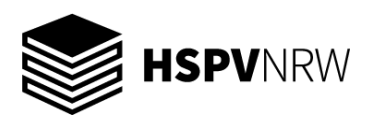

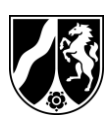

# **Teilmodul 3 Controlling**

# **(Bearbeitungsanteil insgesamt ca. 30 %)**

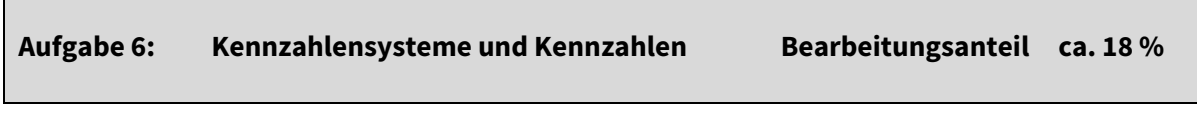

- 6.1 Im Controlling kann die BSC als Steuerungsinstrument eingesetzt werden. Nennen Sie den Begriff, für den die Abkürzung "BSC" verwendet wird!
- 6.2 Benennen Sie die vier klassischen Perspektiven der BSC nach Kaplan und Norton!
- 6.3 Ordnen Sie die folgenden Kennzahlen eines privatwirtschaftlichen Dienstleistungsunternehmens eindeutig jeweils einer Perspektive der BSC zu und erläutern Sie Ihre Zuordnung jeweils in etwa zwei Sätzen:
	- a) Reaktionsdauer Anfrage
	- b) Durchschnittliche Kundenverweildauer
	- c) Eigenkapitalquote
	- d) Fehlzeitquote
- 6.4 Geben Sie die Formel zur Berechnung der Kennzahl "Eigenkapitalquote" an!
- 6.5 Benennen und erläutern Sie eine Maßnahme, um die Eigenkapitalquote zu erhöhen!

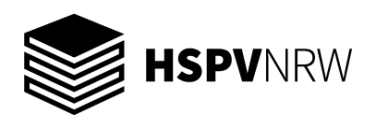

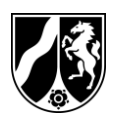

#### **Aufgabe 7: Kostencontrolling Bearbeitungsanteil ca. 12 %**

In einer Fertigungskostenstelle soll eine flexible Plankostenrechnung auf Vollkostenbasis durchgeführt werden.

Hierzu werden für eine Abrechnungsperiode folgende Planwerte festgelegt:

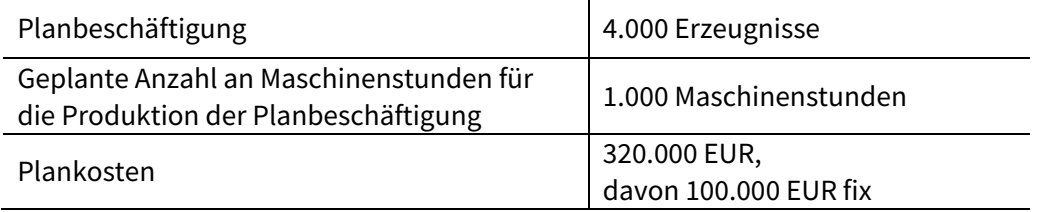

Am Ende der Abrechnungsperiode werden folgende Istwerte ermittelt:

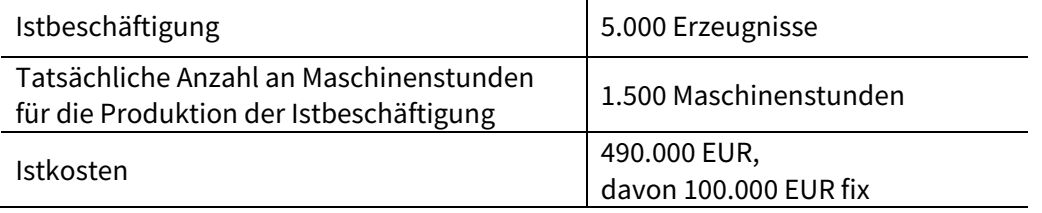

Ermitteln Sie auf nachvollziehbare Weise

- a) die verrechneten Plankosten,
- b) die Sollkosten bei Istbeschäftigung sowie
- c) die im Rahmen der flexiblen Plankostenrechnung auf Vollkostenbasis ermittelbaren Abweichungen!

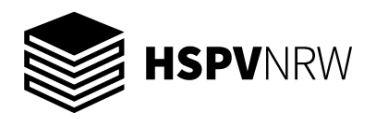

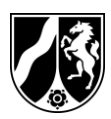

# **Anlage 1: Zinstabellen**

# **Rentenbarwertfaktoren**

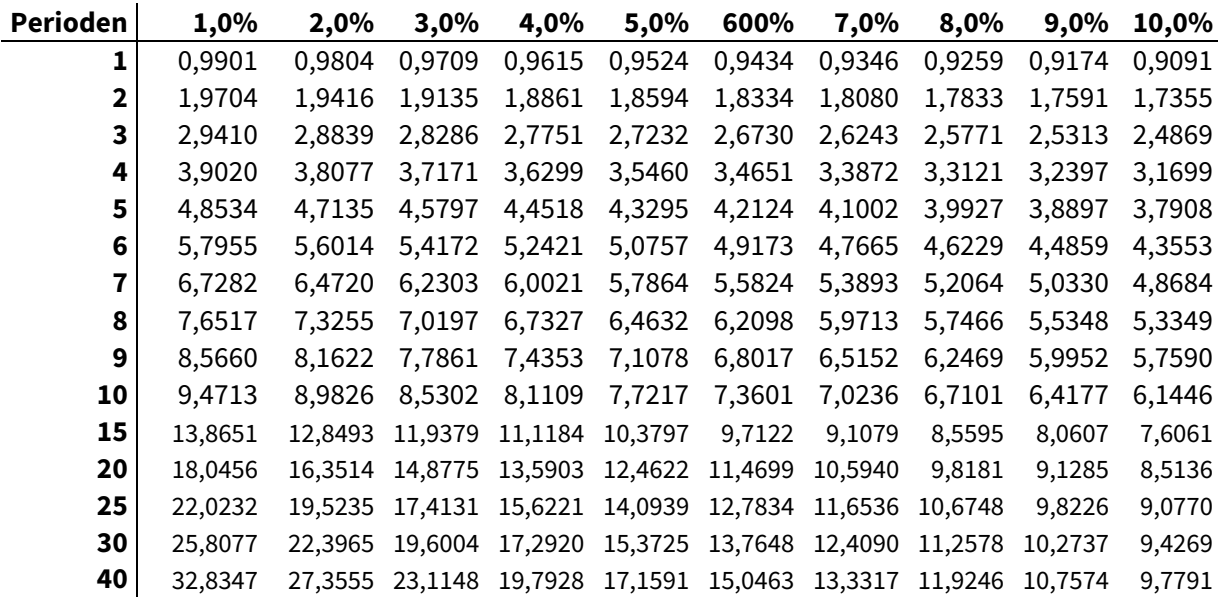

# **Abzinsungsfaktoren**

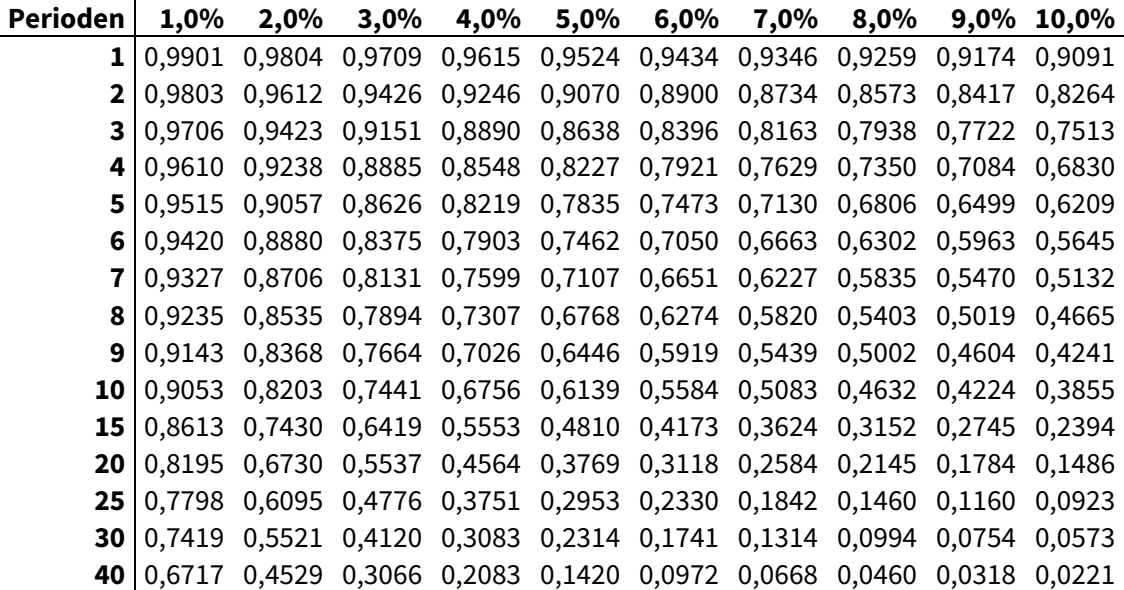